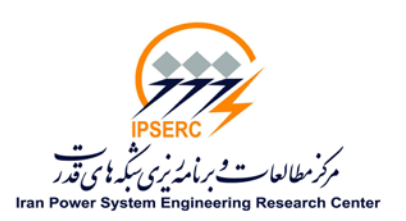

## **دستورالعمل شماره (1)**

## **شکل ذخیره اطلاعات**

-1 در درایو E یک پوشه به نام شخص استفادهکننده باز میگردد:

E:\User\

 $^*$ User: نام کاربر

-2 در داخل پوشه مربوطه دو پوشه با اسامی و کاربردهاي زیر باز میگردد: ویژه فعالیتها و کارهاي شخصی فرد استفادهکننده: Personal\User\:E ویژه پروژههاي پایانیافته توسط فرد استفادهکننده: \*Old\Project\User\:E ویژه پروژههاي در دست انجام توسط فرد استفادهکننده: New\Project\User\:E مخصوص پروژههایی که به اتمام رسیده است و نسخه پشتیبان از این فایلها تهیه نمیشود. \* -3 در داخل پوشه پروژه، پروژههاي مختلف با پوشههایی با نامهاي استاندارد شده آنها (طبق دستورالعمل شماره 2) ایجاد میگردد: E:\User\ Project\TV01-1TRANSM .است پروژه نام TV01-1TRANSM -4 در هر پوشه پروژه پوشههایی به شکل زیر ایجاد میگردند: E:\User\ Project\TV001-1TRANSM\Document پروژه گزارشات ویژه ویژه اطلاعات ورودی و نتایج خروجی استایج (Data TRANSM\Data ویژه اطلاعات ورودی و نتایج خروجی استع E:\User\ Project\TV001-1TRANSM\Software نرمافزاري فعالیتهاي ویژه E:\User\ Project\TV001-1TRANSM\Temp موردي کارهاي ویژه -5 در داخل هر پوشه کلیه فعالیتهاي انجام گرفته را با تاریخ مشخص ذخیره نمایید. E:\User\ Project\TV001-1TRANSM\Software\Sep83/9/10 E:\User\ Project\TV001-1TRANSM\Software\Sep83/10/22 E:\User\ Project\TV001-1TRANSM\Document\Report83/10/22 -6 با توجه به محدودیتهاي نرمافزارهاي فشردهسازي به فایلهایی با اسامی فارسی و آدرس طولانی، عنوان انتخاب شده براي پوشهها و فایلهاي موجود در درایو E لاتین بوده و از 15 کاراکتر بیشتر نباشد. ضمناً تعداد پوشههایی که توسط کاربر ایجاد میگردد، از تعداد 15 پوشه تجاوز نکند.

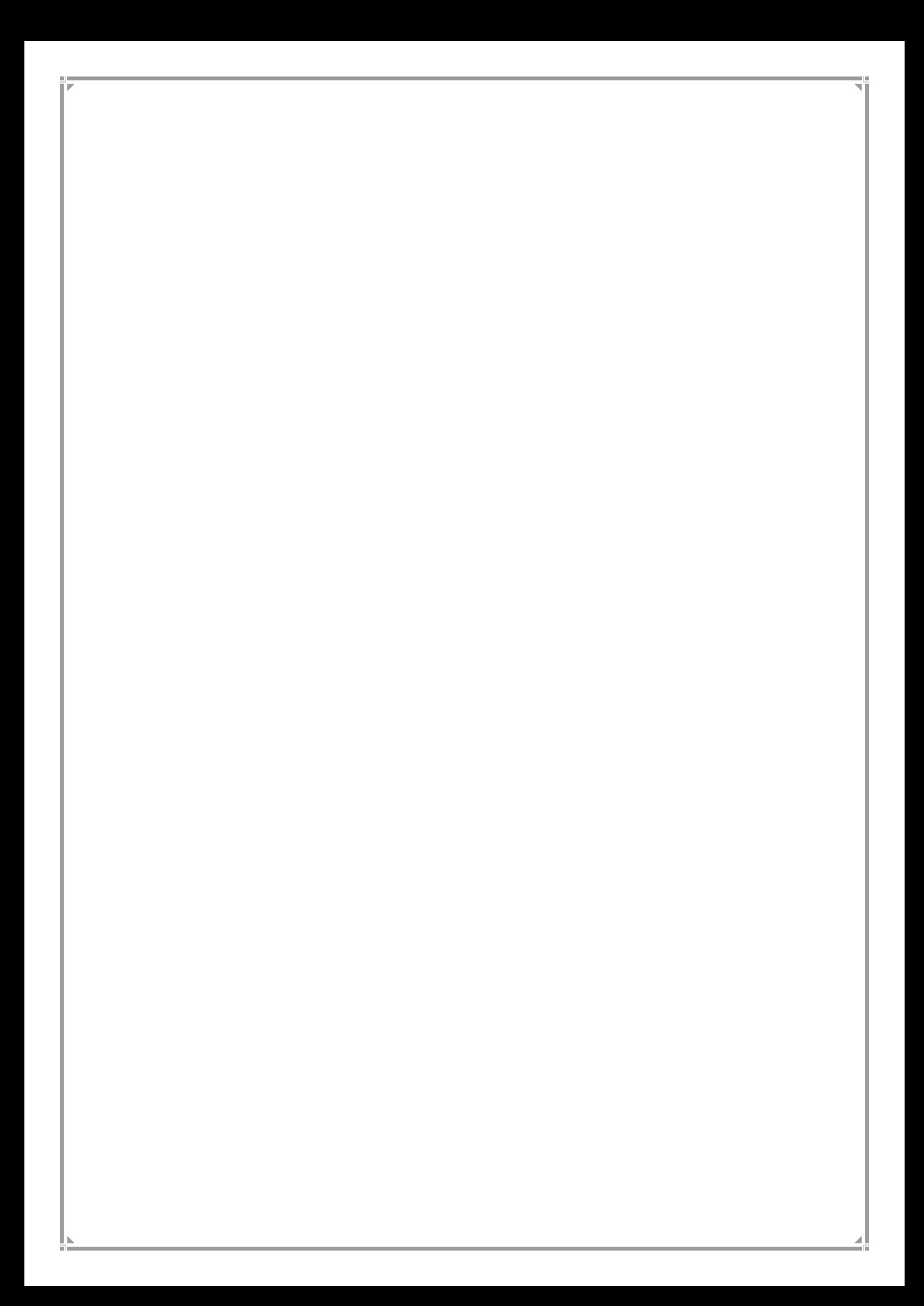